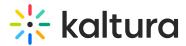

## Logging in

Last Modified on 10/07/2024 3:39 pm IDT

怒 This article is designated for all users.

## About

This article will walk you through logging into Kaltura Webinars.

## Logging in

After you are added as a user to a Kaltura Events account, you may use your appropriate credentials to login.

1. Access the Kaltura Events URL. The Login screen displays.

| kaltura events        |
|-----------------------|
| Welcome!              |
| Email                 |
| Password              |
| Forgot your password? |
| Log in                |
| Login SSO             |

- 2. Type your email address in the Email field and your password in the Password field.
- 3. Click Log In. The Webinars Home page displays with the Home tab open by default.

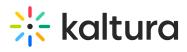

| kaltura      |                                                                                                    |                                                                                                    |                                                                     |                                                               |                               | + Create                                                                    | Training   |
|--------------|----------------------------------------------------------------------------------------------------|----------------------------------------------------------------------------------------------------|---------------------------------------------------------------------|---------------------------------------------------------------|-------------------------------|-----------------------------------------------------------------------------|------------|
| Home         | Good afterno                                                                                                    | on, Training 😊                                                                                                    |                                                                     |                                                               |                               |                                                                             |            |
| Team         |                                                                                                    | -                                                                                                    |                                                                     |                                                               |                               |                                                                             |            |
|              | Recently viewed                                                                                                    |                                                                                                    |                                                                     |                                                               |                               |                                                                             |            |
| Analytics    | In 2 m                                                                                                    | onths In 10 days                                                                                                    | In 13 da                                                            |                                                               | nded 6 months ago             |                                                                             |            |
| Integrations |                                                                                                    |                                                                                                    |                                                                     |                                                               | - and a                       |                                                                             |            |
|              | <ul> <li>Marketing Quarterly Event</li> <li>Viewed few seconds ago</li> </ul>                                          | <ul> <li>August Sales Webinar</li> <li>Viewed 24 minutes ago</li> </ul>                                                                                                    | <ul> <li>Training Webinar</li> <li>Viewed 34 minutes ago</li> </ul> | <ul> <li>Quarterly Webi</li> <li>Viewed 5 months a</li> </ul> |                               |                                                                             |            |
|              | vieweu iew seconds ago                                                                                                 | viewed 24 minutes ago                                                                                                    | viewed 34 minutes ago                                               | viewed 5 months a                                             | 180                           |                                                                             |            |
|              |                                                                                                    |                                                                                                    |                                                                     |                                                               |                               |                                                                             |            |
|              | Events & Webinars                                                                                                    |                                                                                                    |                                                                     |                                                               |                               |                                                                             |            |
|              |                                                                                                    |                                                                                                    |                                                                     |                                                               |                               |                                                                             |            |
|              | 0                                                                                                    | All events & webinars                                                                                                    | ale v 4 Paculte                                                     |                                                               |                               | E                                                                           | B Showcase |
|              | Q                                                                                                    | All events & webinars v All lab                                                                                                    | els                                                                 |                                                               |                               | E                                                                           | Showcase   |
|              | Q<br>Date ^                                                                                                    | All events & webinars  All lab                                                                                                    | els v 4 Results                                                     | Labels Showo                                                  | ase Type                      | Registration                                                                | Showcase   |
|              |                                                                                                    |                                                                                                    | els  v 4 Results                                                    | Labels Showo                                                  | ase Type<br>Webinar           |                                                                             |            |
|              | Date ^                                                                                                    | Name                                                                                                    |                                                                     | Labels Showo                                                  |                               | Registration                                                                | B Showcase |
|              | Date ^<br>08/09/24 - 08/10/24                                                                                          | Name August Sales Webinar                                                                                                    |                                                                     | Labels Showe                                                  |                               | Registration  Open                                                          |            |
|              | Date ^<br>08/09/24 - 08/10/24                                                                                          | Name August Sales Webinar Created by Training Env                                                                                                    |                                                                     | Labels Showe                                                  |                               | Registration  Open                                                          | •••        |
|              | Date<br>08/09/24 - 08/10/24<br>In 10 days                                                                              | Name August Sales Webinar Created by Training Env 1 day • 1 session Training Webinar Created by Training Env Created by Training Env                                                                                                    | ¢                                                                   | Labels Showe                                                  | Webinar                       | Registration <ul> <li>Open</li> <li>1 registrant</li> </ul>                 |            |
|              | Date A<br>08/09/24 - 08/10/24<br>In 10 days<br>08/12/24 - 08/12/24                                                     | Name<br>August Sales Webinar<br>Created by Training Env<br>1 day • 1 session<br>Training Webinar                                                                                                    | ¢                                                                   | Labels Showe                                                  | Webinar                       | Registration  Open 1 registrant  Open                                       |            |
|              | Date A<br>08/09/24 - 08/10/24<br>In 10 days<br>08/12/24 - 08/12/24                                                     | Name           August Sales Webinar           Created by Training Env           1 day • 1 session           Training Webinar           Created by Training Env           1 day • 1 session                                                                                                    | c.                                                                  | Labels Showe                                                  | Webinar                       | Registration  Open 1 registrant  Open                                       |            |
|              | Date A<br>08/09/24 - 08/10/24<br>In 10 days<br>08/12/24 - 08/12/24<br>In 13 days                                       | Name August Sales Webinar Created by Training Env 1 day • 1 session Training Webinar Created by Training Env Created by Training Env                                                                                                    | c.                                                                  | Labels Show                                                   | Webinar                       | Registration  Open 1 registrant  Open 2 registrants                         |            |
|              | Date ▲<br>08/09/24 - 08/10/24<br>In 10 days<br>08/12/24 - 08/12/24<br>In 13 days<br>10/07/24 - 10/07/24                | Name August Sales Webinar Created by Training Env 1 day • 1 session Training Webinar Created by Training Env 1 day • 1 session Marketing Quarterly Ev                                                                                                    | c.                                                                  | Labels Showe                                                  | Webinar                       | Registration<br>• Open<br>1 registrant<br>• Open<br>2 registrants<br>• Open |            |
|              | Date ↑<br>08/09/24 - 08/10/24<br>In 10 days<br>08/12/24 - 08/12/24<br>In 13 days<br>10/07/24 - 10/07/24<br>In 2 months | Name       August Sales Webinar<br>Created by Training Env<br>1 day • 1 session       Created by Training Env<br>1 day • 1 session       Created by Training Env<br>1 day • 1 session       Image: Created by Created by Sam Jones<br>1 day • 1 session       Image: Created by Sam Jones<br>1 day • 1 session | c.                                                                  | Labels Showe                                                  | Webinar<br>Webinar<br>Webinar | Registration   Open 1 registrant   Open 2 registrants   Open 1 registrant   |            |
|              | Date ▲<br>08/09/24 - 08/10/24<br>In 10 days<br>08/12/24 - 08/12/24<br>In 13 days<br>10/07/24 - 10/07/24                | Name           August Sales Webinar           Created by Training Env           1day • 1 session           Training Webinar           Created by Training Env           1day • 1 session           Iday • 1 session           Marketing Quarterly Ev           Created by Sam Jones                            | c.<br>ent                                                           | Labels Showe                                                  | Webinar                       | Registration<br>• Open<br>1 registrant<br>• Open<br>2 registrants<br>• Open |            |